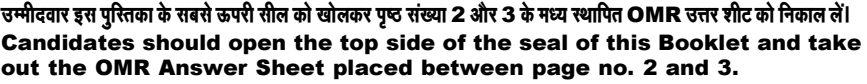

परीक्षा पुस्तिका सं. :<br>: Test Booklet No.

 $\mathbf{I}$ 

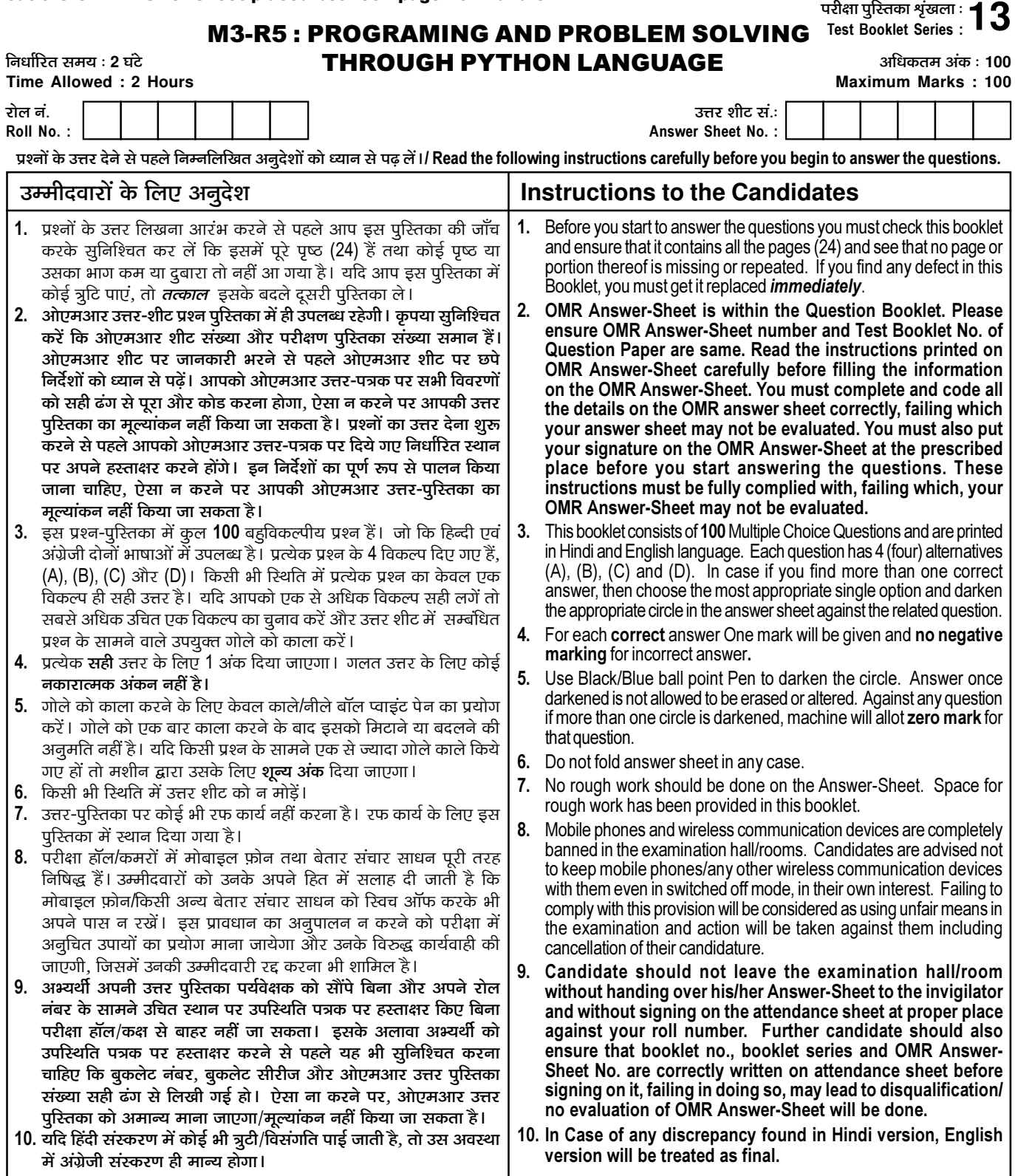

.<br>जब तक आपसे कहा न जाए तब तक प्रश्न-पुरितका न खोलें / DO NOT OPEN THE QUESTION BOOKLET UNTIL YOU ARE TOLD TO DO SO.

उम्मीदवार का नाम/Name of Candidate : \_\_

\_\_\_\_\_\_\_\_\_\_\_\_\_\_\_\_\_\_\_\_\_\_ उम्मीदवार के हस्ताक्षर/Signature of Candidate : \_\_

 $\overline{1}$ 

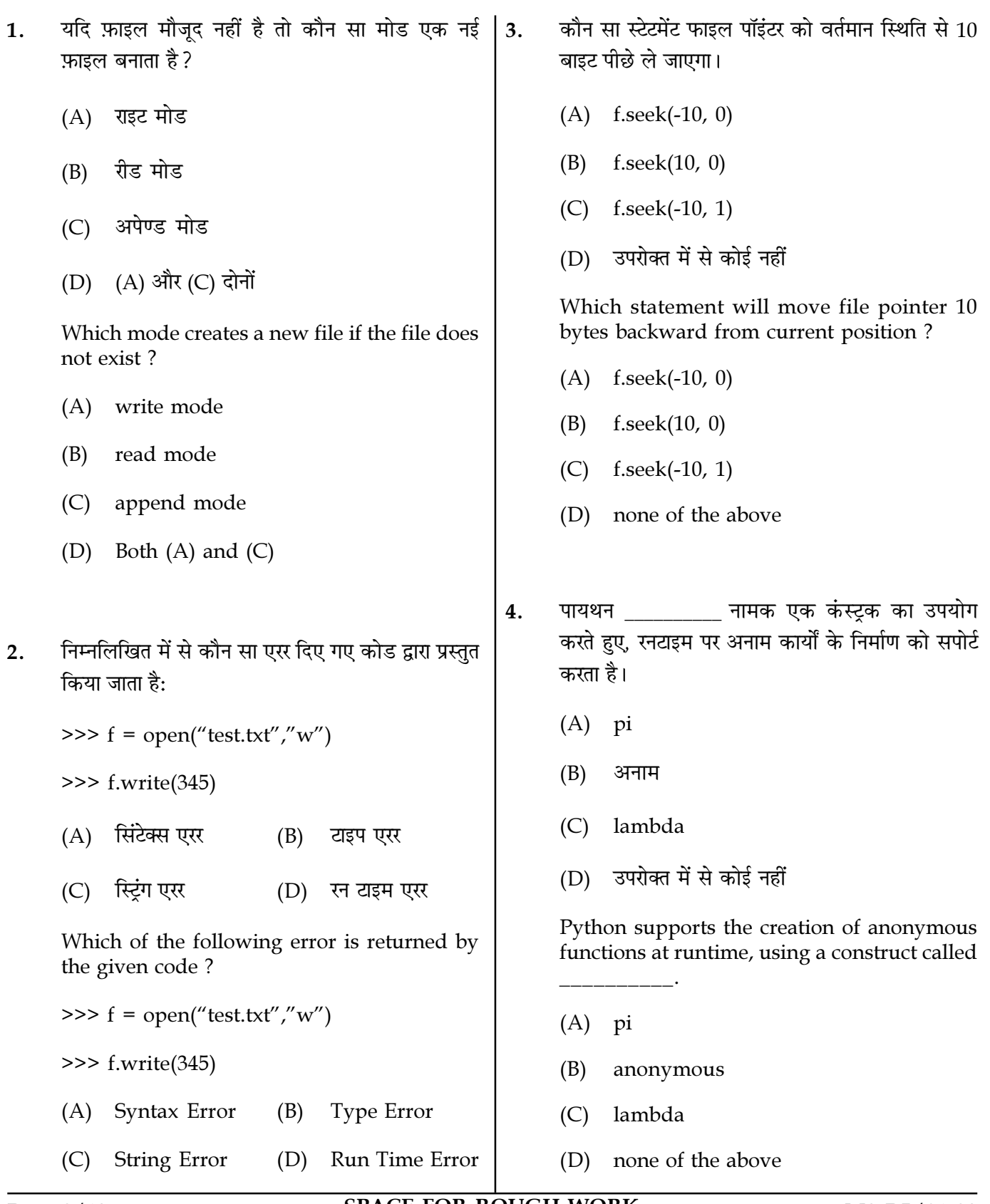

Page  $2/13$ 

**SPACE FOR ROUGH WORK** 

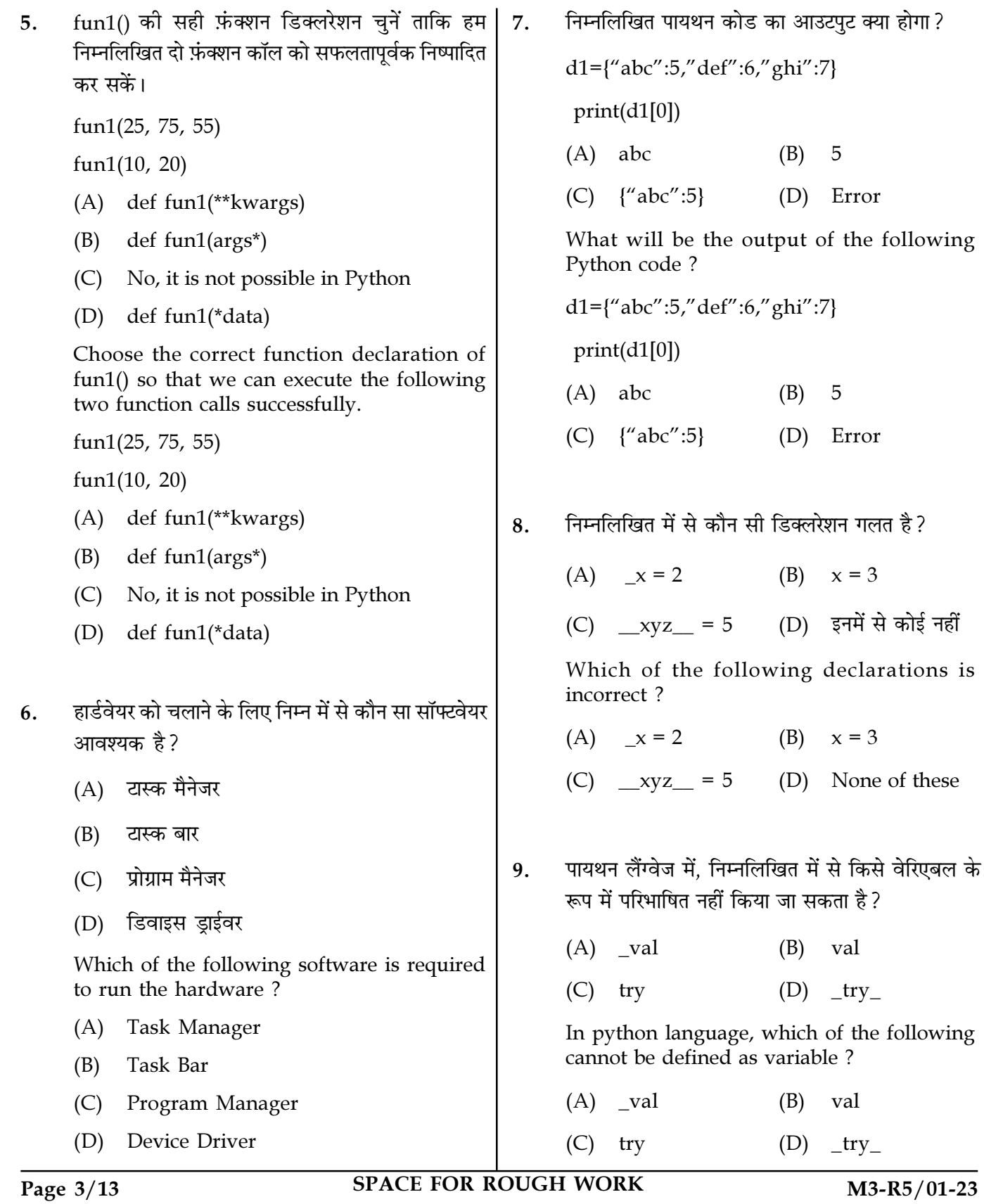

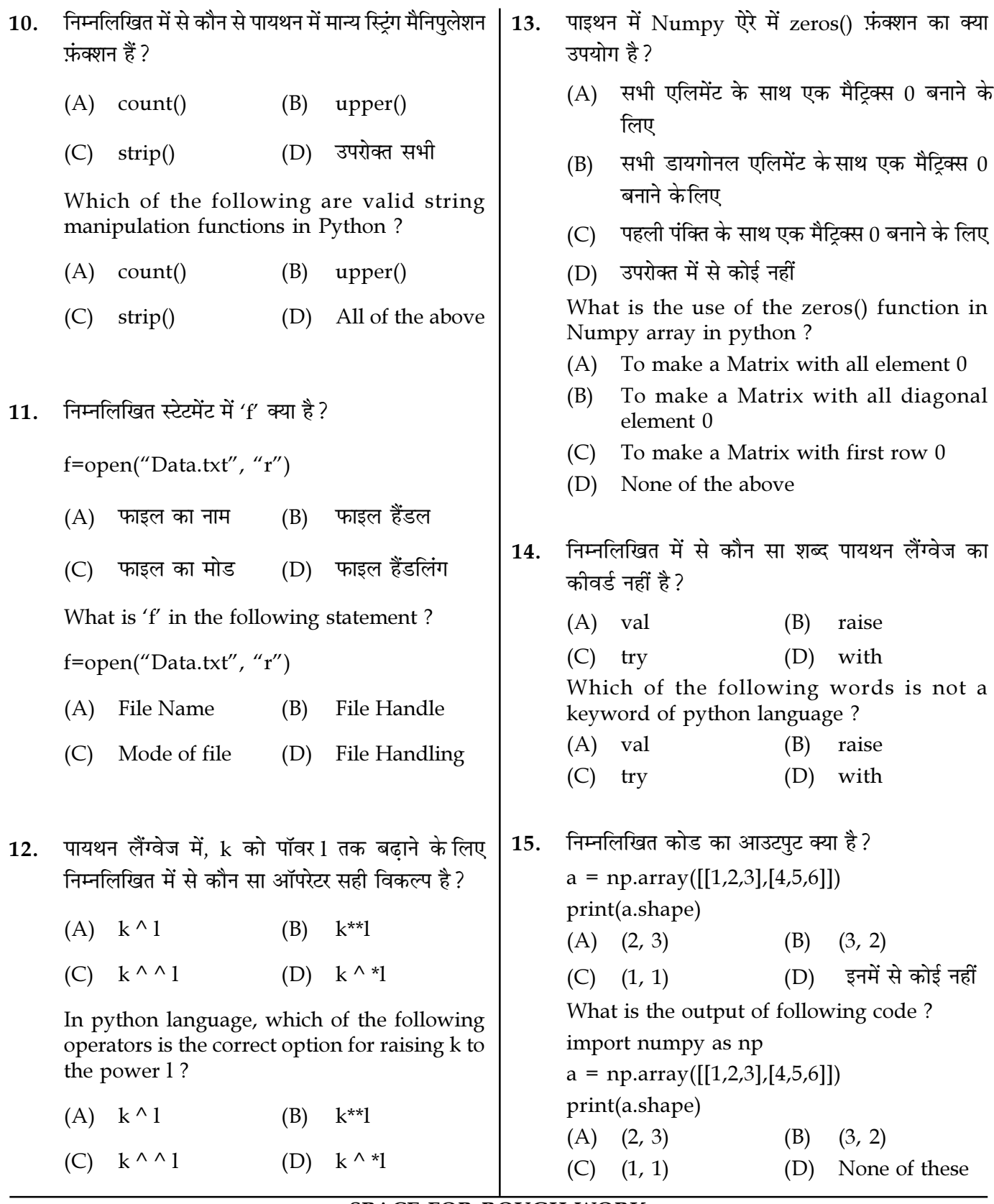

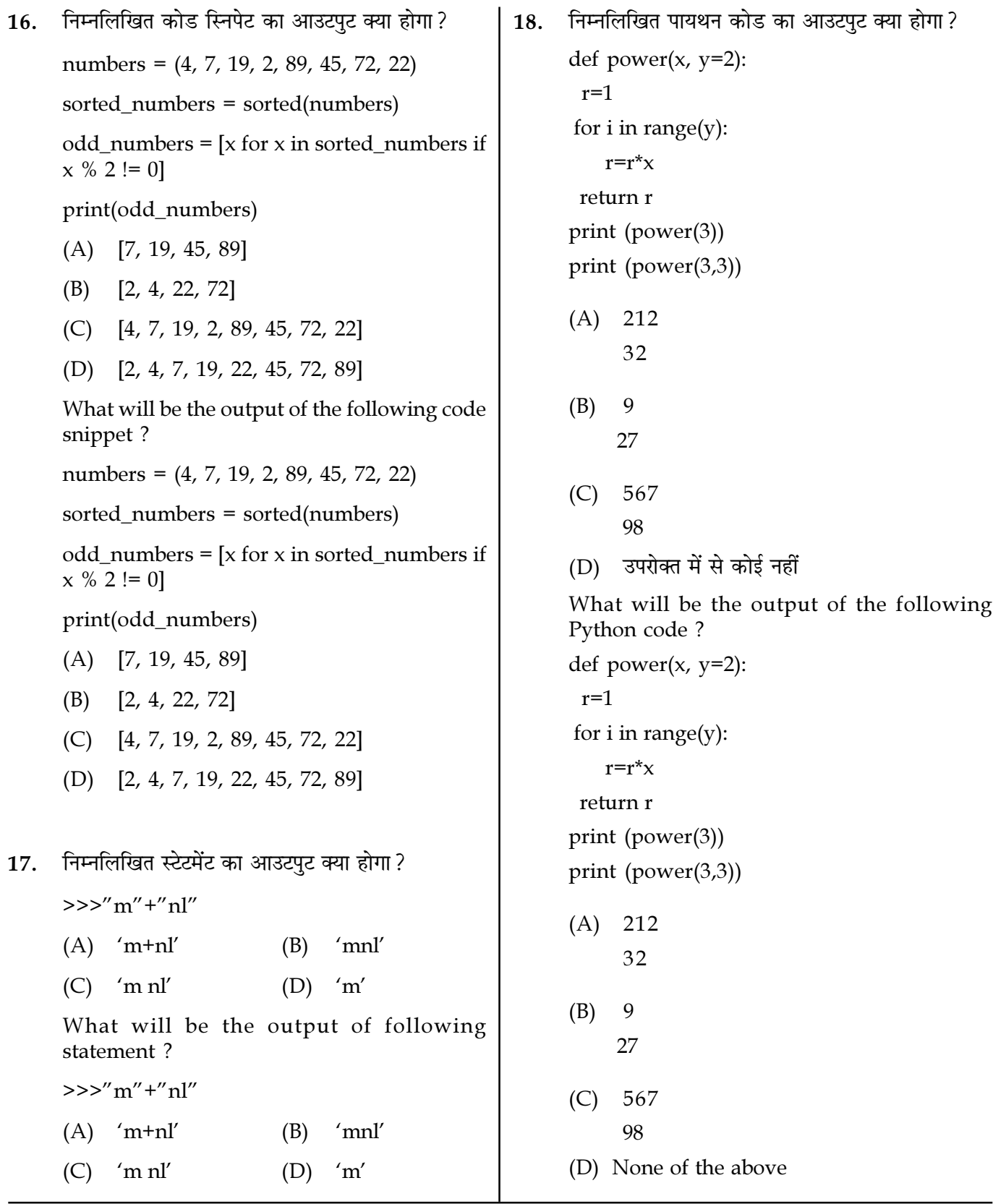

Page 5/13 SPACE FOR ROUGH WORK M3-R5/01-23

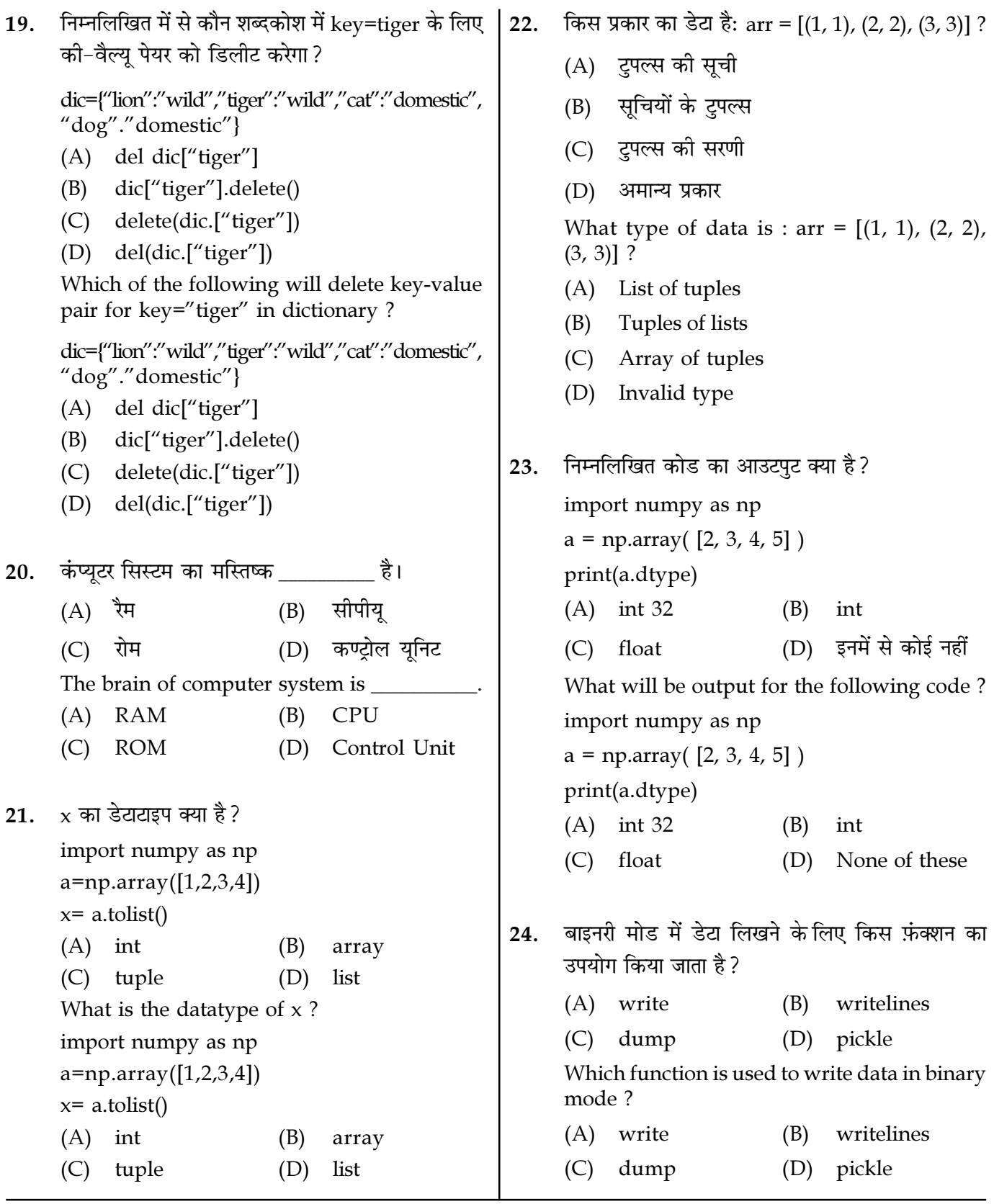

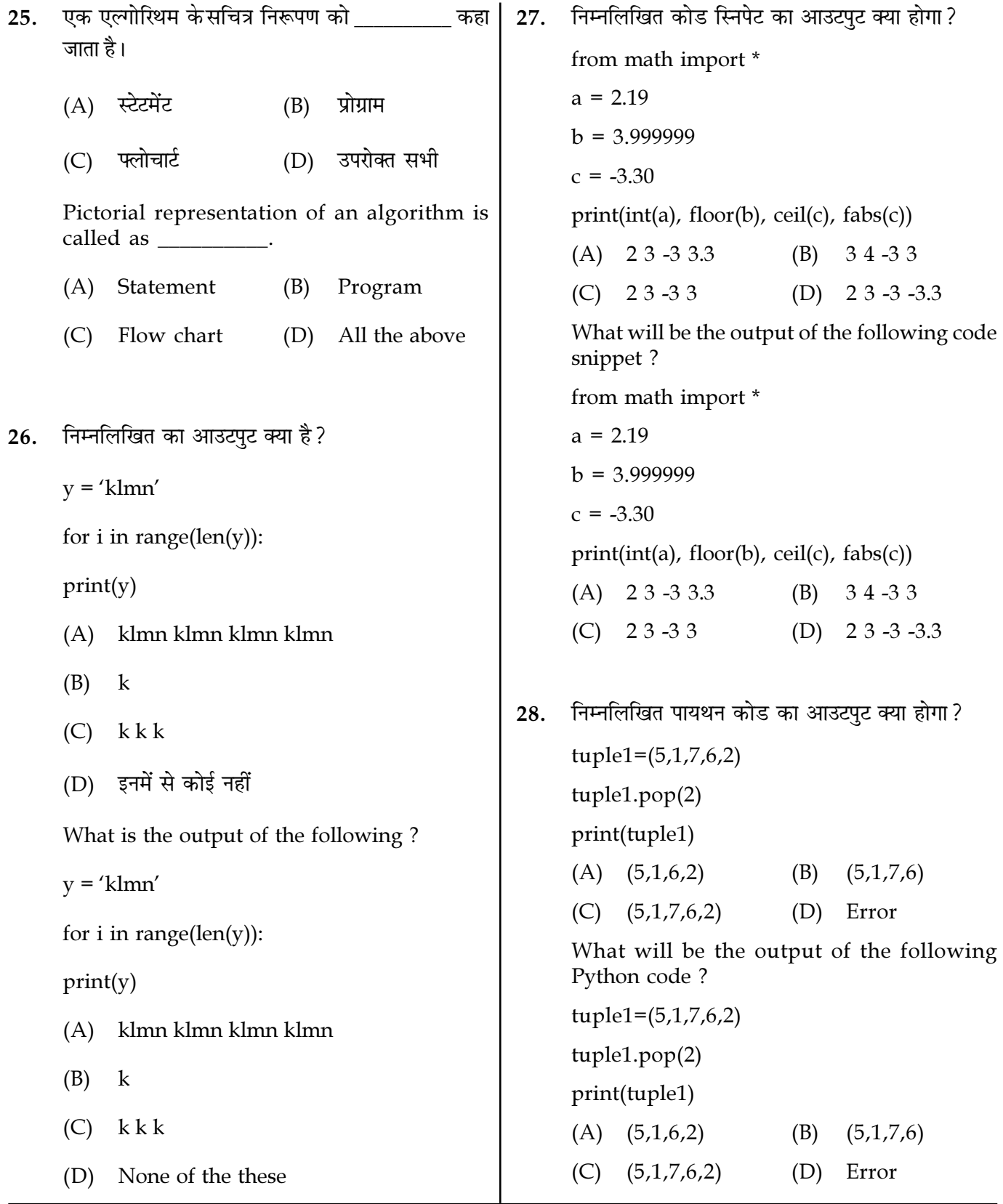

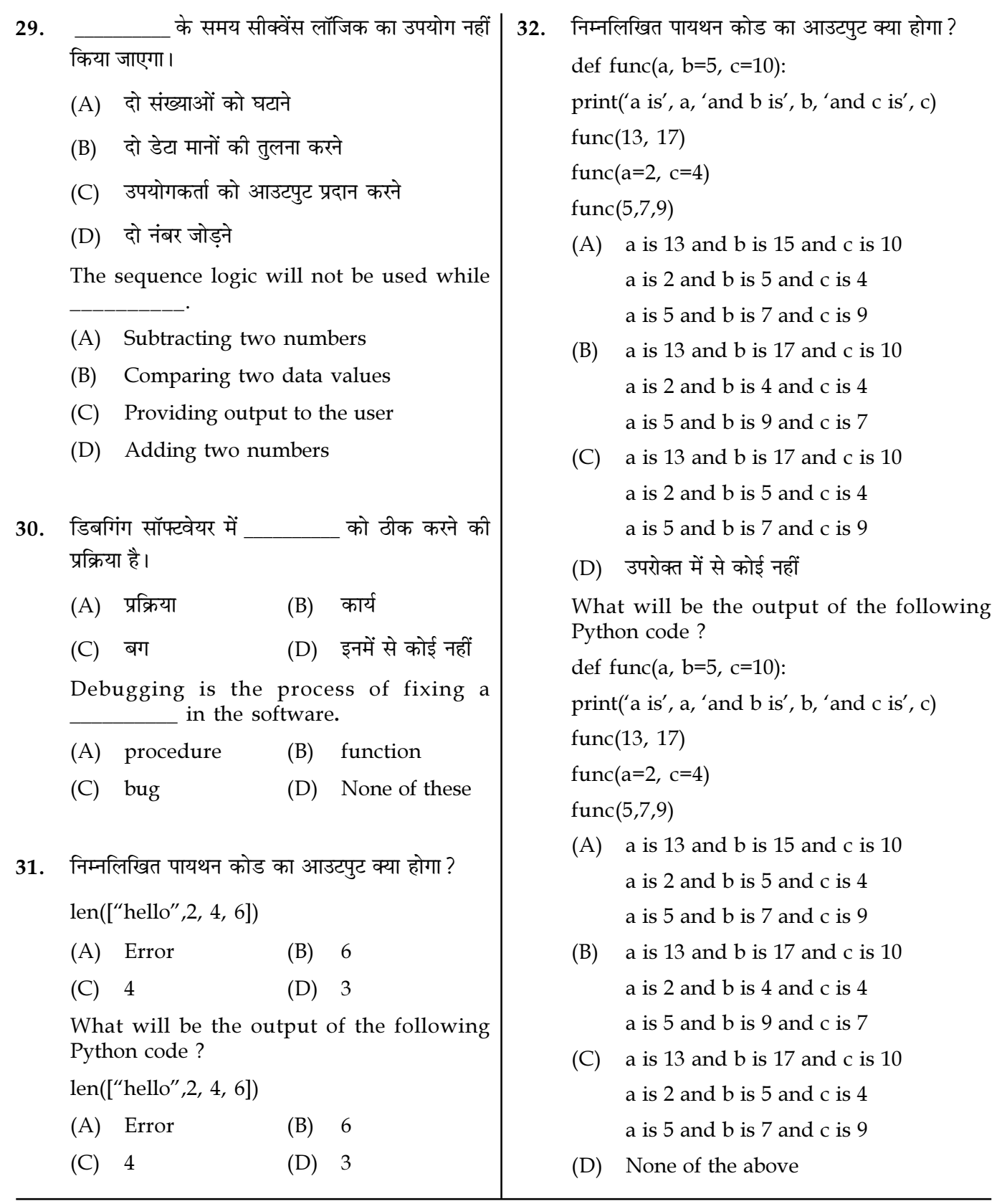

Page  $8/13$ 

**SPACE FOR ROUGH WORK** 

33. निम्न में से कौन फ़ाइल (file object 'f') की संपूर्ण निम्नलिखित स्युडोकोड का आउटपुट क्या होगा? 36. सामग्री को पढेगा? Integer a, b Set  $a = 10$ ,  $b = 5$  $(A)$  f.reads $()$  $(B)$  f.read()  $a = a \mod (a - 6)$ (D)  $f.read(*)$  $(C)$  f.read(all)  $b = b \mod (b - 2)$ Which of the following will read entire content of file (file object 'f') ? Print a - b  $(A)$  4 (B)  $\Omega$  $(A)$  f.reads $()$  $(B)$  f.read()  $(D)$  8  $(C)$  1  $(C)$  f.read(all) (D)  $f.read(*)$ What will be the output of the following pseudo code? Integer a, b 34. Set  $a = 10$ ,  $b = 5$  $(A)$  जावा  $\mathsf{C}$ (B)  $a = a \mod (a - 6)$ (D) उपरोक्त सभी  $(C)$  PHP  $b = b \mod (b - 2)$ Python is written in Print a - b  $(A)$  4  $\mathbf{0}$  $\mathsf{C}$ (B)  $(A)$  Iava  $(B)$  $(C)$  1  $(D)$  8 (D) All of the above  $(C)$  PHP निम्नलिखित कोड का आउटपट क्या है? 37. सूचना को मानव पठनीय अर्थात ASCII 35. एक  $a = set('abc')$ या यूनिकोड वर्णों की एक स्ट्रीम के रूप में संग्रहित करती  $b = set('cdef')$ है। print(a&b) (A) टेक्स्ट फाइल  $(A) \{c'\}$ (B) बाइनरी फाइल (B)  ${a', 'b', 'c', 'd', 'e', 'f'}$  $(C)$   $\{c\}$ (C) (A) और (B) दोनों (D) इनमें से कोई नहीं (D) इनमें से कोई नहीं What is the output of the following code? stores information in the  $\mathsf{A}$  $a = set('abc')$ form of a stream of ASCII or unicode  $b = set('cdef')$ characters i.e. human readable print(a&b) (A) Text file  $(A) \{c'\}$ Binary file (B) (B)  ${a', 'b', 'c', 'd', 'e', 'f'}$ Both (A) and (B)  $(C)$  $(C)$   $\{c\}$ (D) None of these (D) None of these

Page  $9/13$ 

**SPACE FOR ROUGH WORK** 

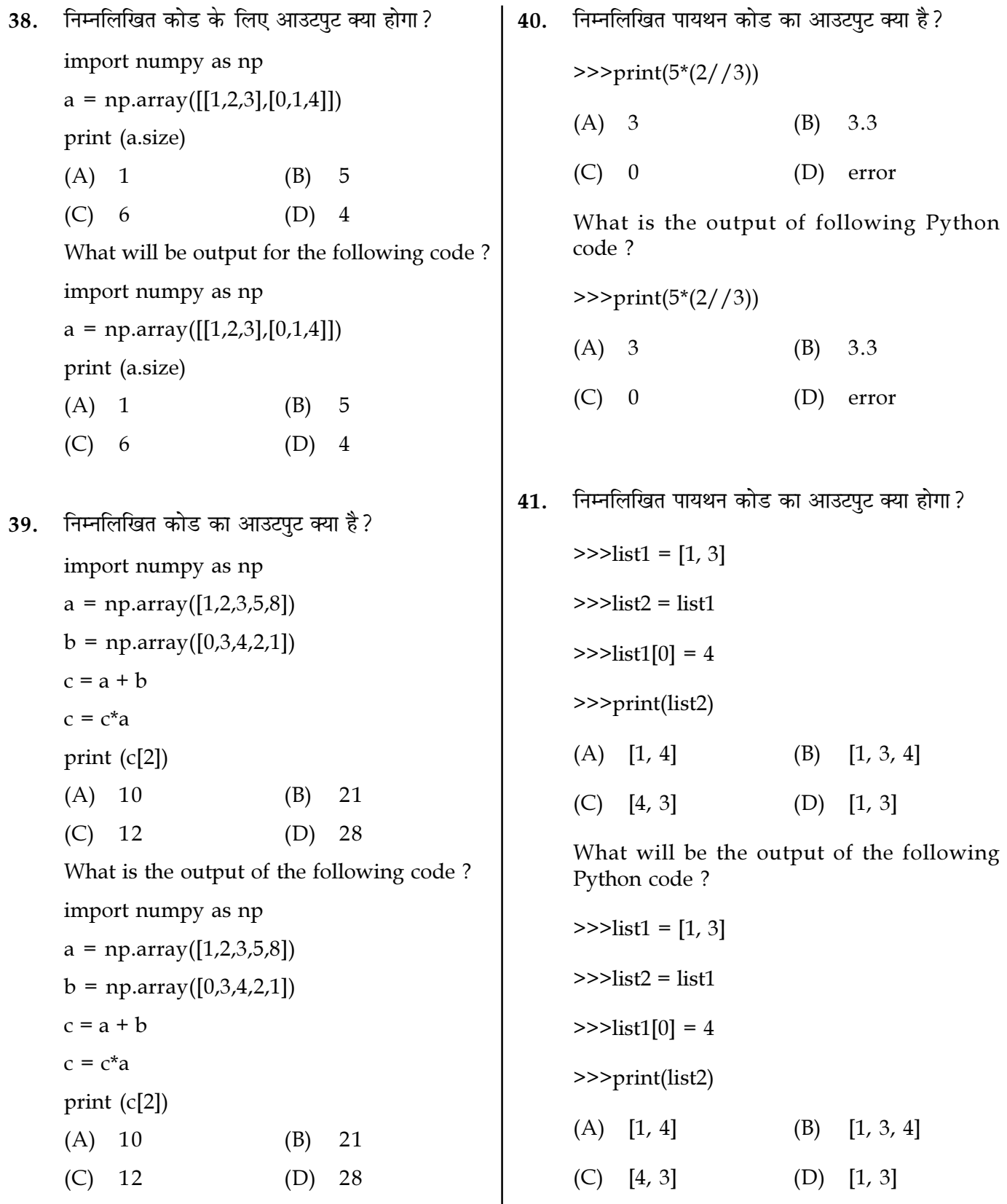

Page 10/13 SPACE FOR ROUGH WORK M3-R5/01-23

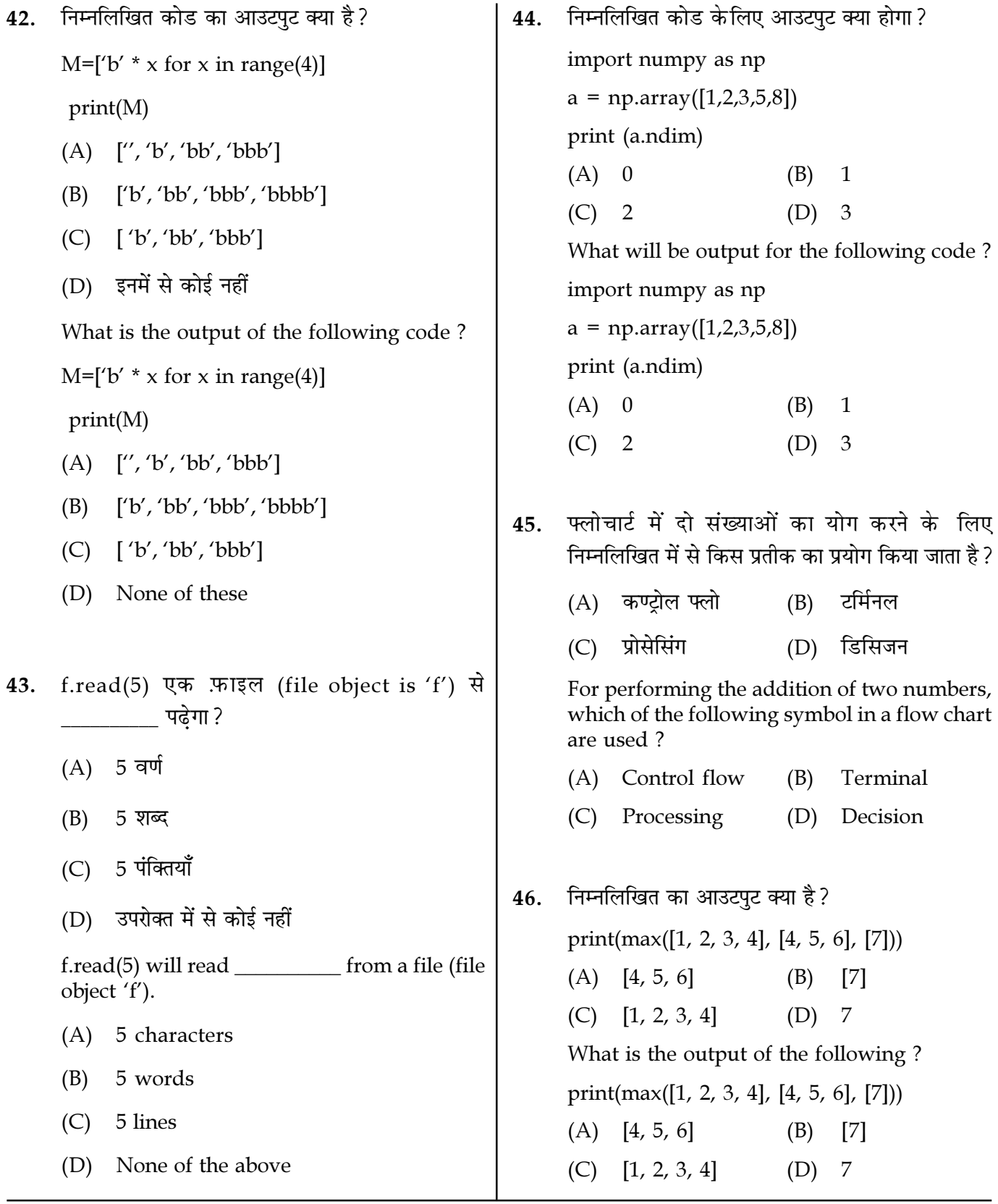

Page  $11/13$ 

**SPACE FOR ROUGH WORK** 

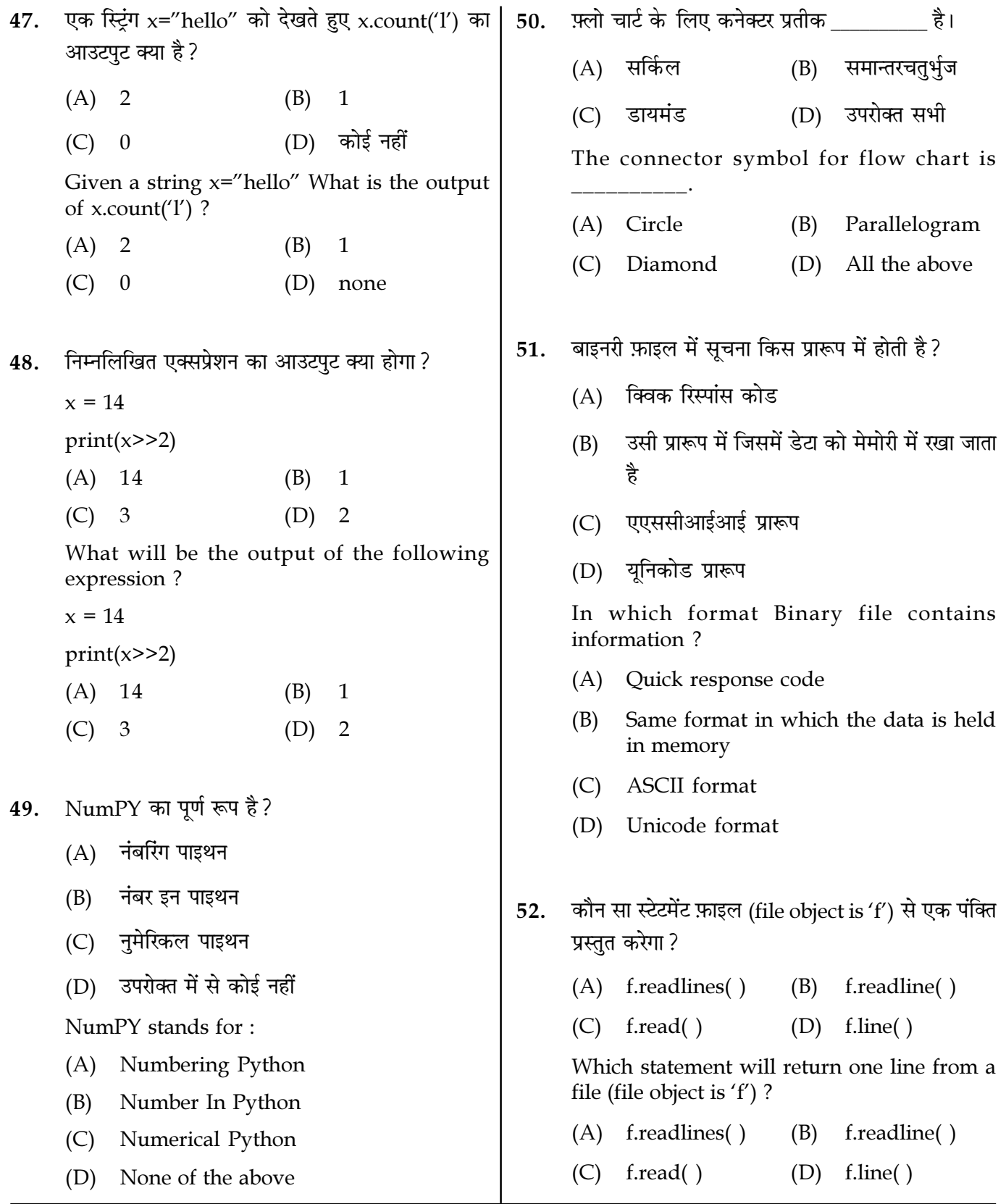

Page  $12/13$ 

**SPACE FOR ROUGH WORK** 

एक विस्तृत फ़्लोचार्ट को पायथन फाइल का सही एक्सटेंशन कर है। कहा जाता है। 53. 56.  $(A)$  स्टैक मैक्रो  $(B)$ .pyth  $(A)$ .py (B) (D) युनियन  $(C)$  माइक्रो (D) इनमें से कोई नहीं  $(C)$  .python A detailed flow chart is called as The correct extension of the Python file is  $(A)$  stack  $(B)$ macro  $(C)$  micro  $(D)$ union  $(A)$  .py (B) .pyth (D) None of these अन्य मॉड्यूल में किसी मॉड्यूल का उपयोग करने के  $(C)$  .python 54. लिए, आपको उस स्टेटमेंट का उपयोग करके इम्पोर्ट करना होगा। लुप के अंदर की सामग्री को बारा आलग 57.  $(A)$  import किया जाता है। include (B)  $(A)$  कोलन (B) कॉमा  $(C)$   $(A)$  और  $(B)$  दोनों (C) सेमीकोलन (D) हाईपन (D) उपरोक्त में से कोई नहीं To use a module in another module, you must The contents inside the "for loop" are separated by : import it using an statement.  $(A)$  import  $(A)$  colon comma  $(B)$ (B) include  $(C)$  semicolon (D) hyphen  $(C)$  both  $(A)$  and  $(B)$ (D) none of the above निम्नलिखित पायथन कोड का आउटपुट क्या होगा? 58. निम्नलिखित का आउटपट क्या है? 55. from math import factorial  $m = 0$ print(math.factorial(5)) while  $m < 5$ :  $print(m)$  $(A)$  120  $m == 1$ कछ भी प्रिन्ट नहीं होगा  $(B)$ if  $m == 3$ : break (C) एरर, मेथड फ़ैक्टोरियल मैथ मोड्यूल मे एकसिस्ट else: नहीं करता  $print(0)$  $(A) 0120$ (D) एरर, स्टेटमेंट होनी चाहिए: print(factorial(5))  $(B)$  $012$  $(C)$  00102  $(D)$ error What will be the output of the following What is the output of the following? Python code?  $m = 0$ from math import factorial while  $m < 5$ : print(math.factorial(5))  $print(m)$  $m == 1$  $(A)$  120 if  $m == 3$ : (B) Nothing is printed **break** (C) Error, method factorial doesn't exist in else: math module  $print(0)$  $(A) 0120$ 0 1 2 Error, the statement should be :  $(B)$  $(D)$ print(factorial(5))  $(C)$  00102  $(D)$  error

**SPACE FOR ROUGH WORK** 

59. निम्नलिखित कोड सेगमेंट क्या प्रिंट करेगा? निम्नलिखित में से कौन सा मॉड्यल का उपयोग करने का 61. लाभ नहीं है ? if True or True: if False and True or False: (A) प्रोग्राम कोड के पन: उपयोग का एक साधन प्रदान  $print('A')$ करता है elif False and False or True and True:  $print('B')$ कार्यों को विभाजित करने का एक साधन प्रदान (B) else: करता है  $print('C')$ else: (C) प्रोग्राम के आकार को कम करने का एक साधन  $print('D')$ प्रदान करता है  $(A)$  A  $(B)$ B (D) प्रोग्राम केअलग-अलग हिस्सों के परीक्षण का एक  $(C)$  C  $(D)$   $D$ What will following code segment print? साधन प्रदान करता है if True or True: Which of the following is not an advantage if False and True or False: of using modules?  $print('A')$ elif False and False or True and True: (A) Provides a means of reuse of program code print('B') else: (B) Provides a means of dividing up tasks  $print('C')$ else: (C) Provides a means of reducing the size of the program  $print('D')$  $(A)$  A B (B) (D) Provides a means of testing individual  $(C)$  C  $(D)$   $D$ parts of the program निम्नलिखित का आउटपुट क्या है? 60.  $x=123$ सॉफ्टवेयर के विकास के किस चरण में सॉफ्टवेयर की 62. for  $i$  in  $x$ : गुणवत्ता का प्रलेखन किया जाता है ?  $print(i)$  $(A)$  टेस्टिंग डेलीवेरी  $(B)$  $(A)$  123  $(B)$ 123 (D) इनमें से कोई नहीं  $(C)$  Error आइडिया (D) विकास  $(C)$ What is the output of the following?  $x=123$ In which software development phase quality of software is documented? for  $i$  in  $x$ :  $print(i)$ Testing Delivery  $(A)$ (B)  $(A)$  123  $(B)$ 123 Idea (D) Development  $(C)$  Error (D) None of these  $(C)$ **SPACE FOR ROUGH WORK** Page 14/13 M3-R5/01-23

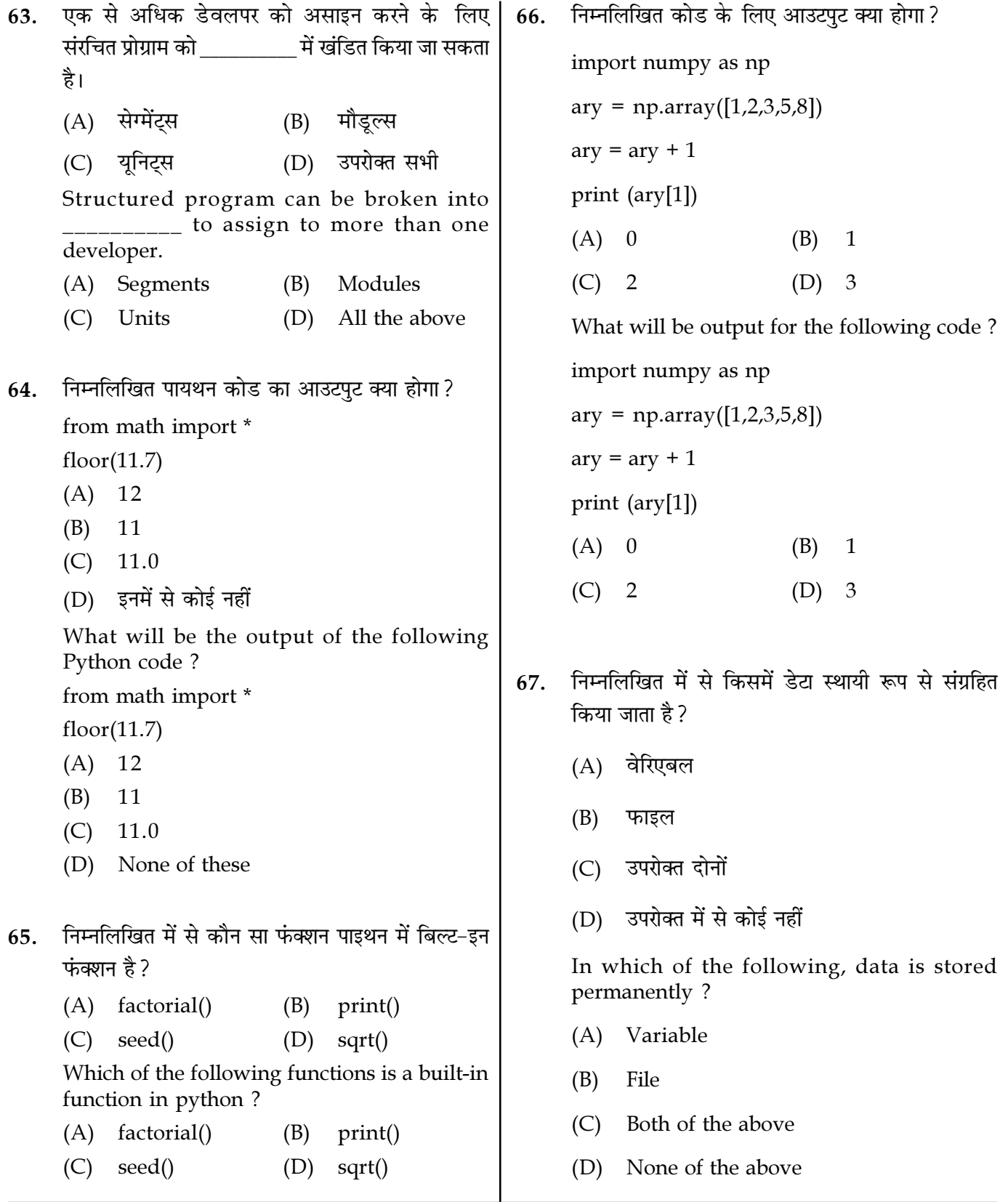

Page  $15/13$ 

SPACE FOR ROUGH WORK

68. निम्नलिखित कोड का आउटपट क्या है? def  $s(n1)$ : print(n1)  $n1 = n1 + 2$  $n^2=4$  $s(n2)$ print(n2) (A) 6 4 (B) 4 6 (C) 4 4 (D) 6 6 What is the output of the following code ? def s(n1): print(n1)  $n1 = n1 + 2$  $n^2=4$  $s(n2)$ print(n2) (A) 6 4 (B) 4 6 (C) 4 4 (D) 6 6 69. निम्नलिखित पायथन कोड का आउटपुट क्या होगा? def display(b, n): while n>0: print(b, end="") n=n-1 display $('z', 3)$ (A) zzz (B) zz (C) Infinite loop (D) An exception is thrown What will be the output of the following Python code ? def display(b, n): while n>0: print(b, end="")  $n=n-1$ display $('z', 3)$ (A) zzz (B) zz (C) Infinite loop (D) An exception is thrown 70. निम्नलिखित कोड स्निपेट का आउटपट क्या होगा? print([i.lower() for i in "HELLO"]) (A) hello (B)  $[ 'h', 'e', 'l', 'l', 'o']$ (C) hel (D) HELLO What is the output of the following code snippet ? print([i.lower() for i in "HELLO"]) (A) hello (B)  $[{}'h', 'e', 'l', 'l', 'o']$ (C) hel (D) HELLO 71. रिकर्सिव फंक्शन है।  $(A)$  एक फ़ंक्शन जो स्वयं को कॉल करता है (B) एक फ़ंक्शन जो अन्य कार्यों को कॉल करता है (C) (A) और (B) दोनों (D) उपरोक्त में से कोई नहीं Recursive function is (A) A function that calls itself (B) A function that calls other functions (C) Both (A) and (B) (D) None of the above  $72.$  निम्नलिखित का आउटपट क्या होगा?  $print(sum(1,2,3))$ (A) Error (B) 6 (C) 1 (D) 3 What will be the output of the following ?  $print(sum(1,2,3))$ (A) Error (B) 6 (C) 1 (D) 3

Page 16/13 SPACE FOR ROUGH WORK M3-R5/01-23

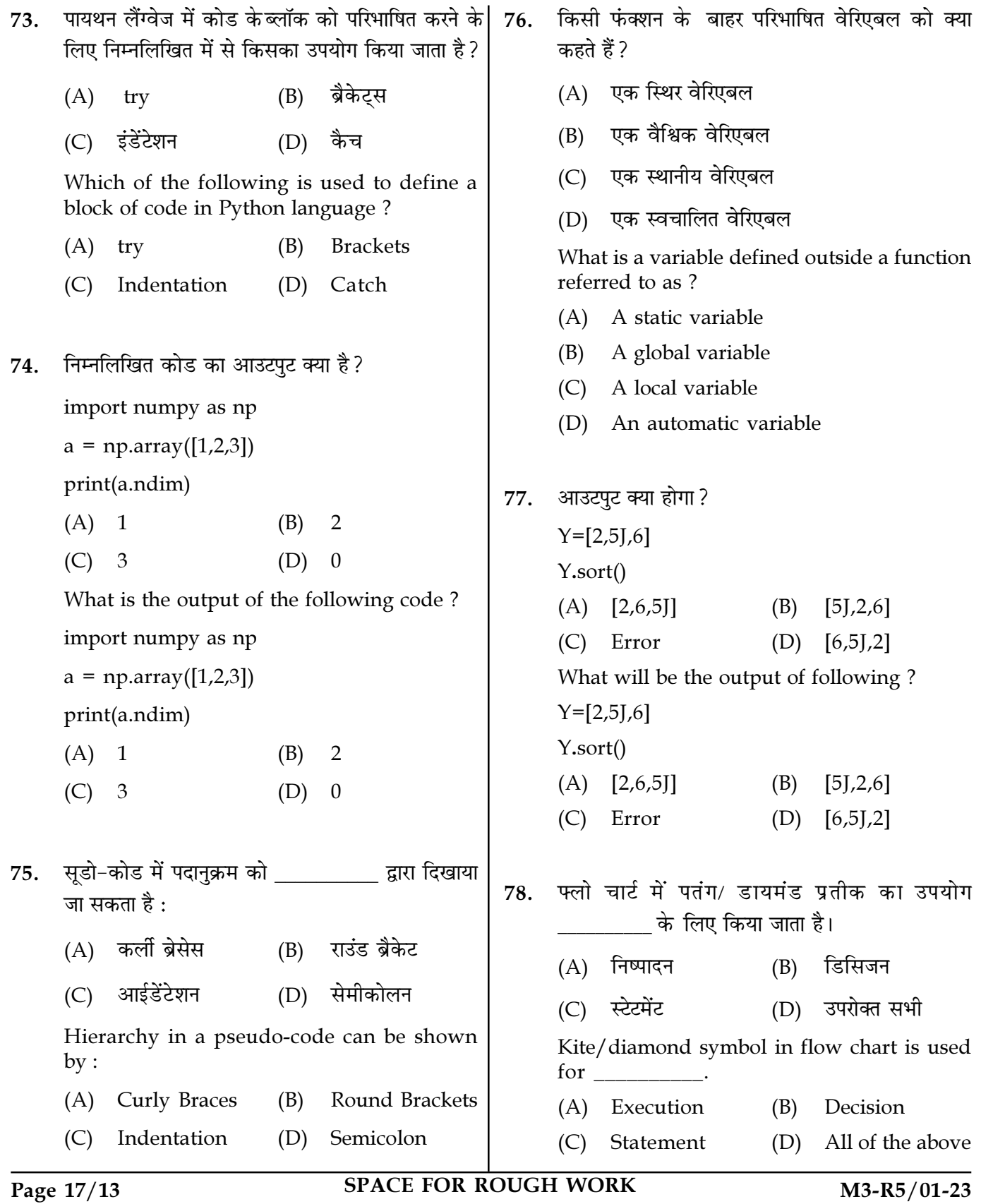

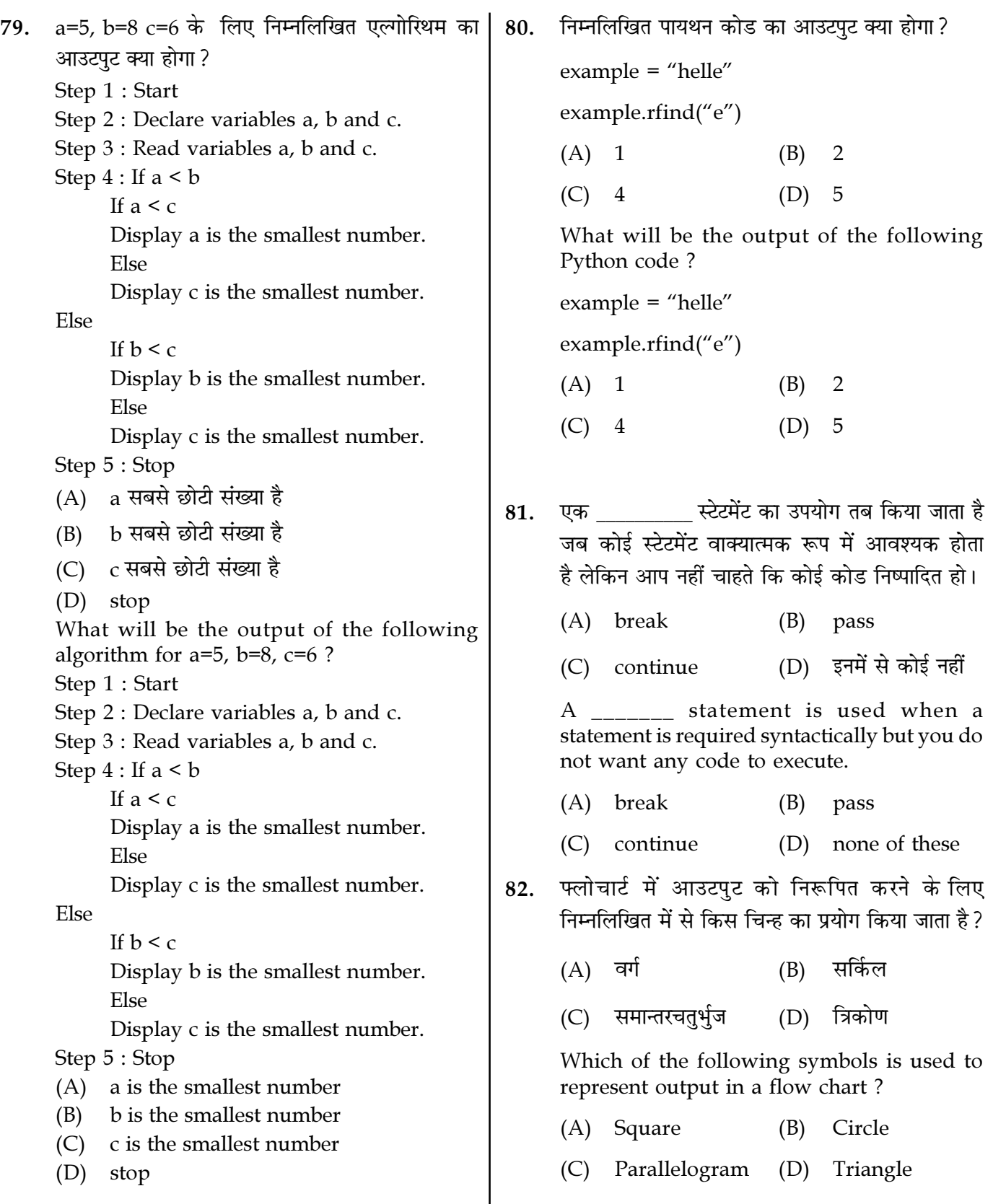

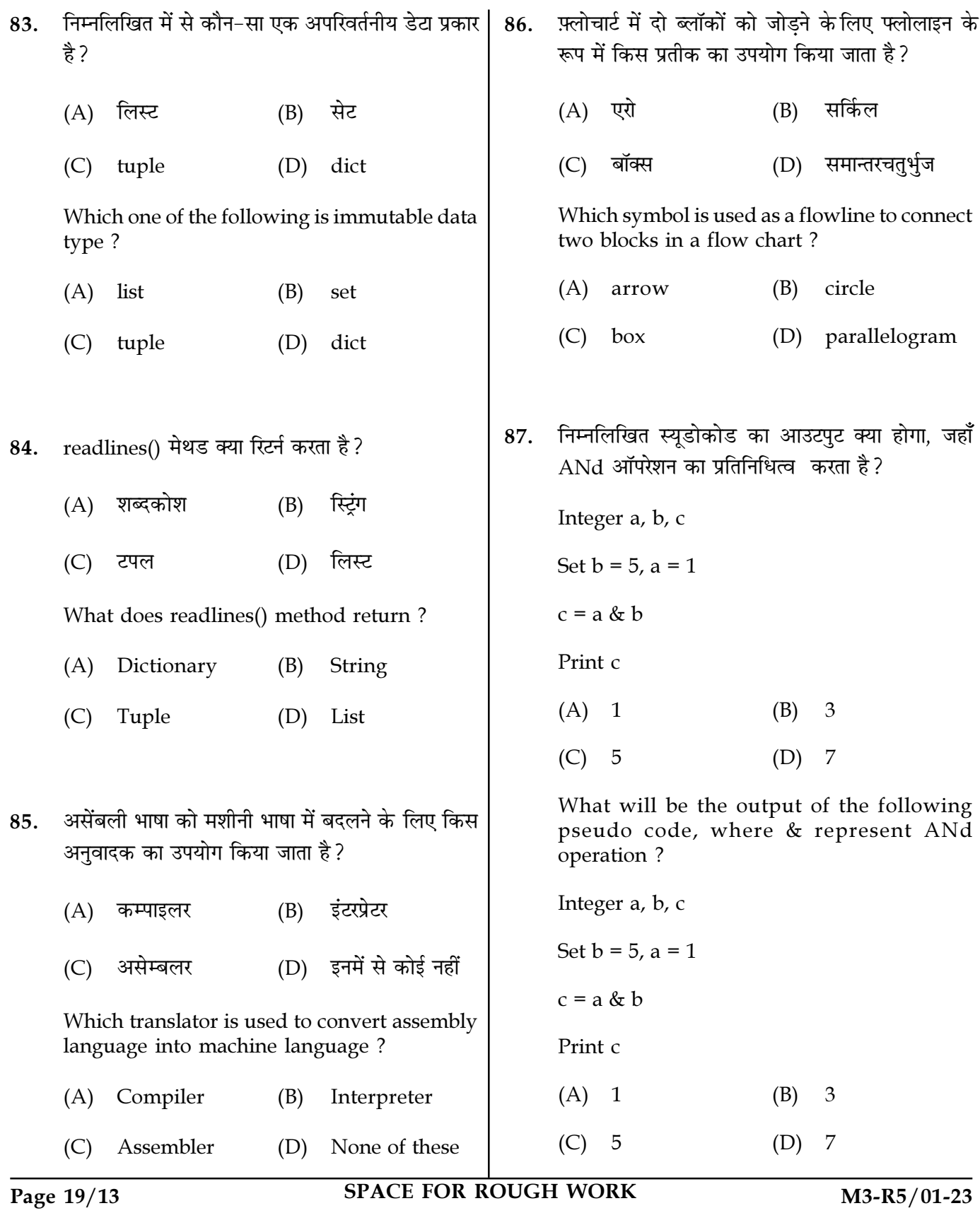

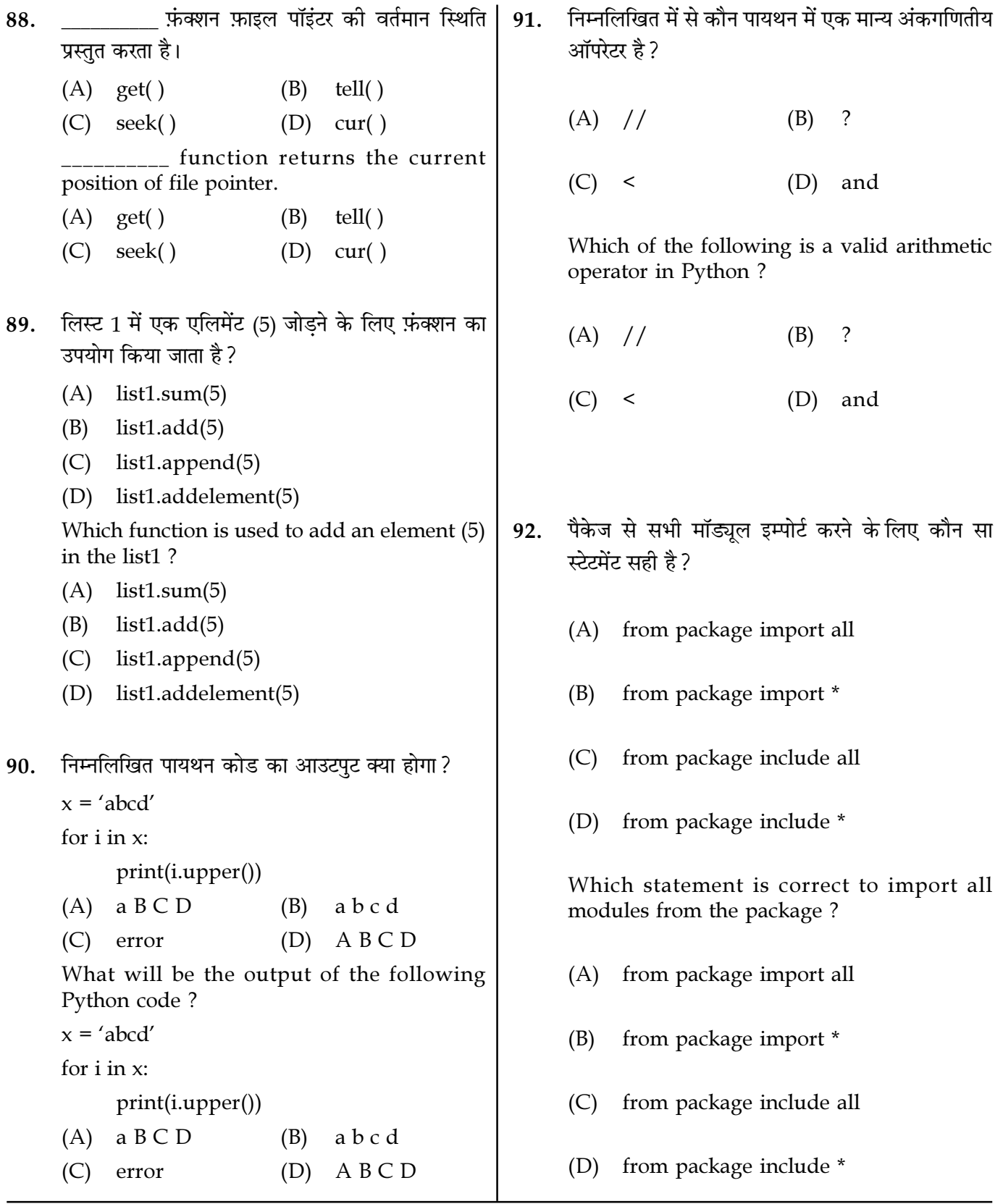

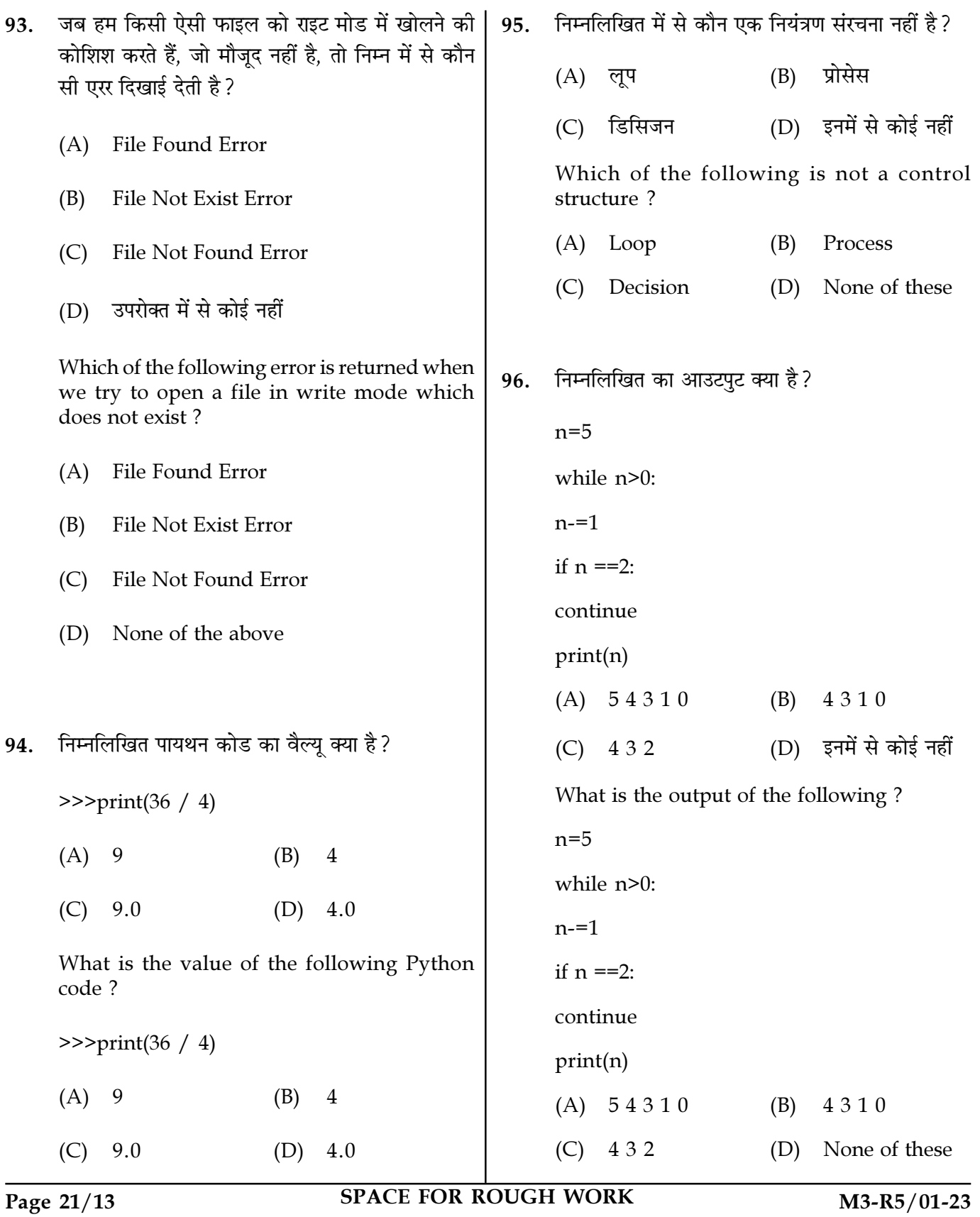

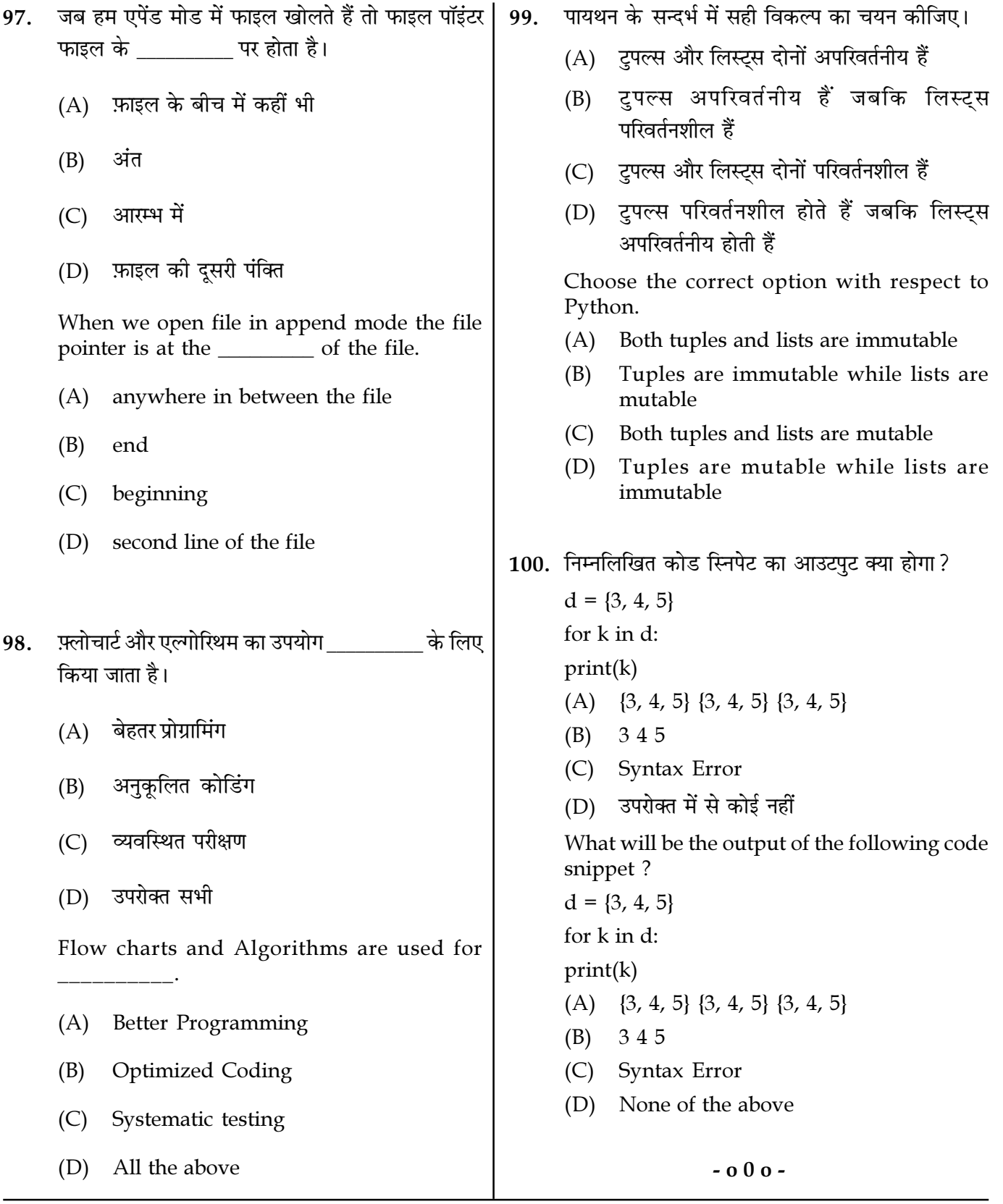

Page 22/13

**SPACE FOR ROUGH WORK**